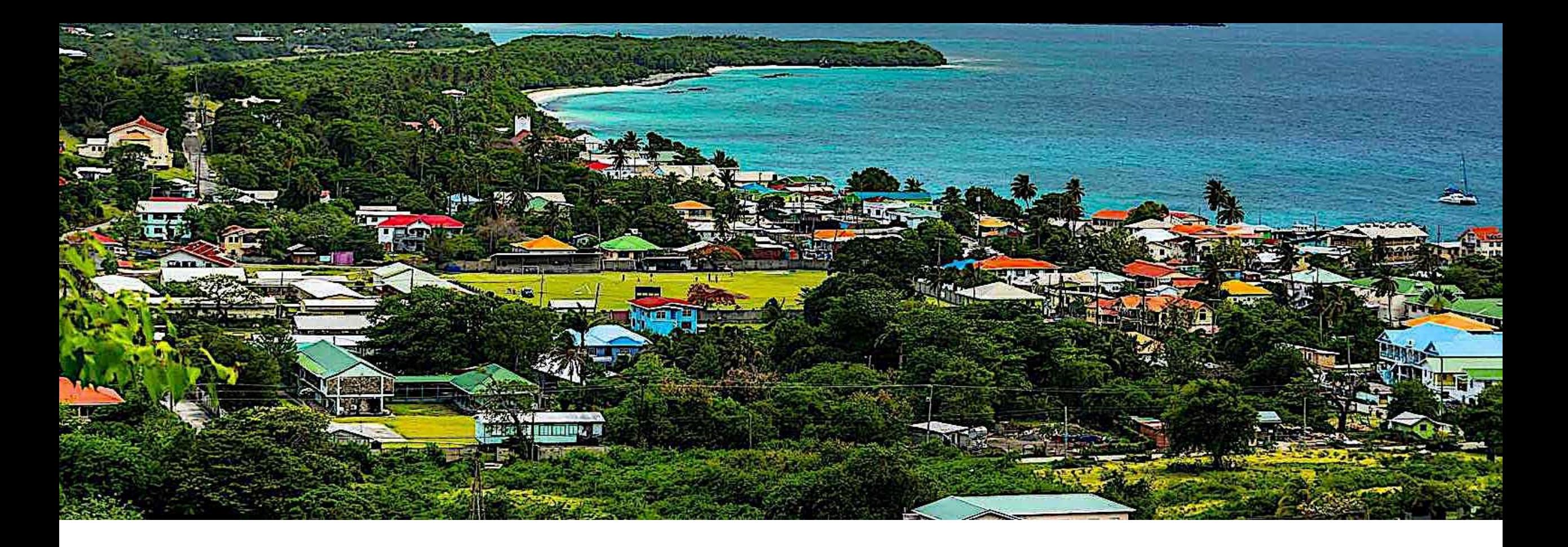

Welcome to the: Your Caribbean Story Webinar Series

**We will get started at the top of the hour!**

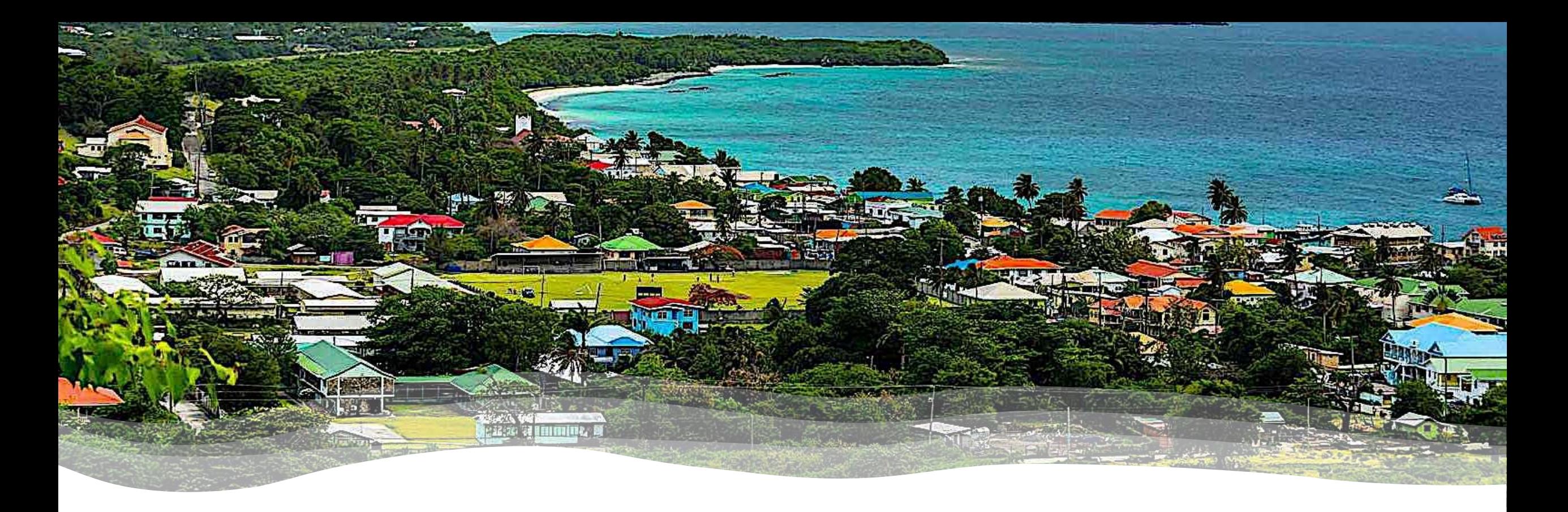

#### CARIGEO Student Competition #YourCaribbeanStory Get Started with Mapping

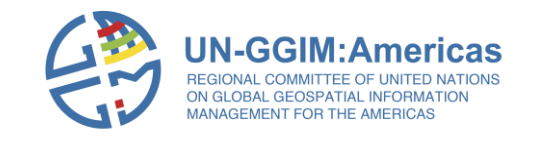

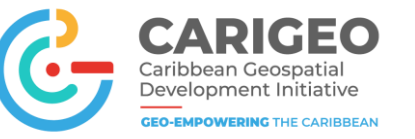

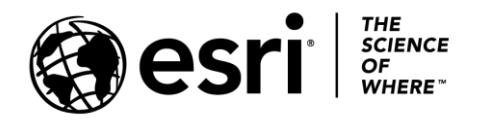

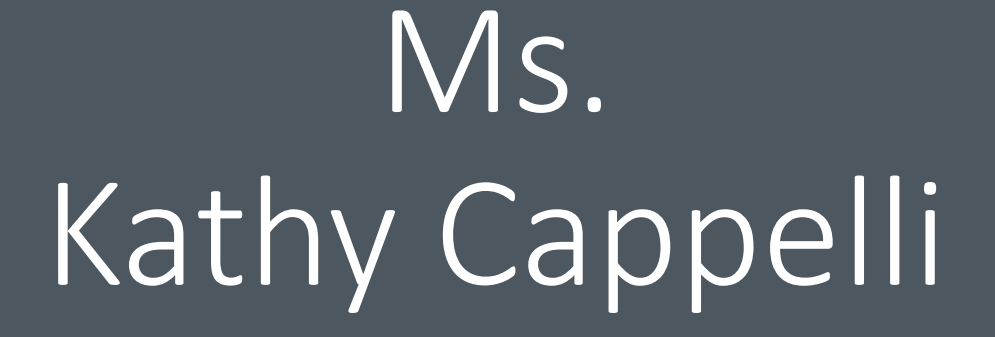

Senior Product Engineer, Learn ArcGIS Team, Esri

# Ms. Delphine Khanna

Senior Product Engineer, Learn ArcGIS Team, Esri

#### #YourCaribbeanStory Student Competition

- Agenda
- Overview of contest
- Get Started with Mapping
- Including live demonstrations

**装置面的键。** 

- Resources to support you
- Open Q/A
- Close

<https://yourcaribbeanstory.caribbeangeoportal.com/>

## Competition Basics

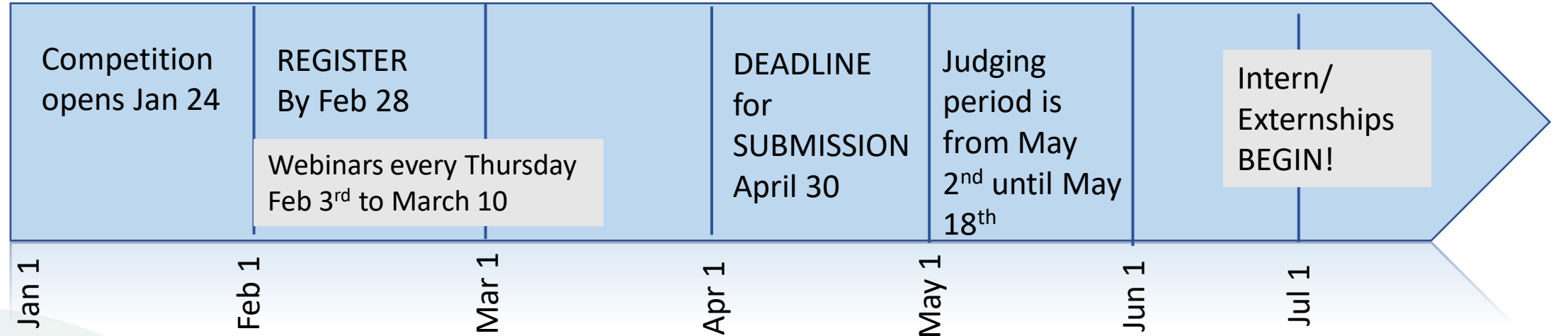

**Winners to be announced on May 23**

## Competition Basics

- Decide which track you want to participate in
	- Place Based Storytelling Track 1

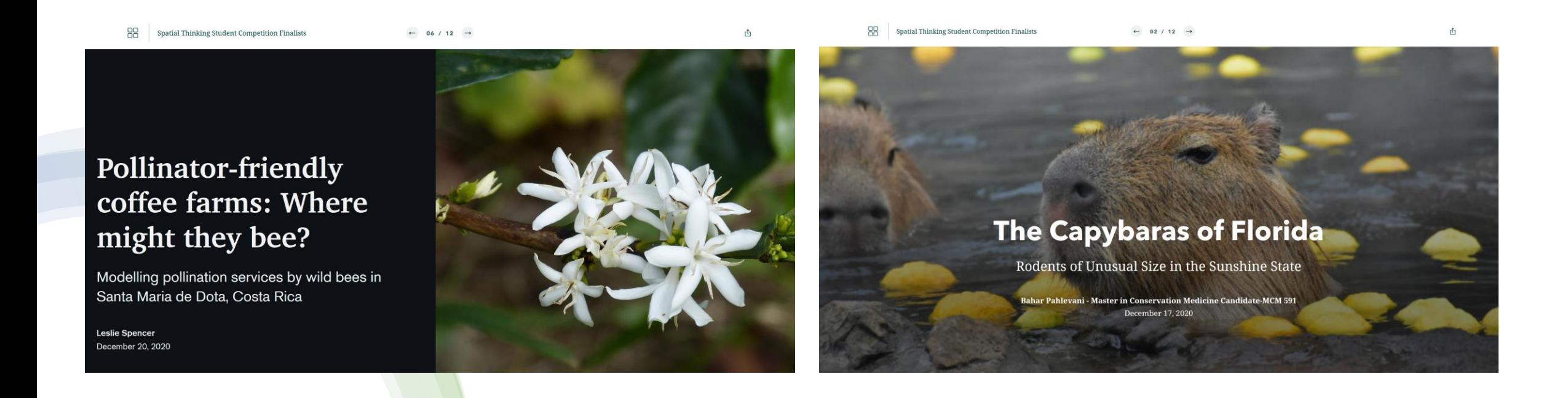

# Competition Basics

- Decide which track you want to participate in
	- GIS Application Track 2

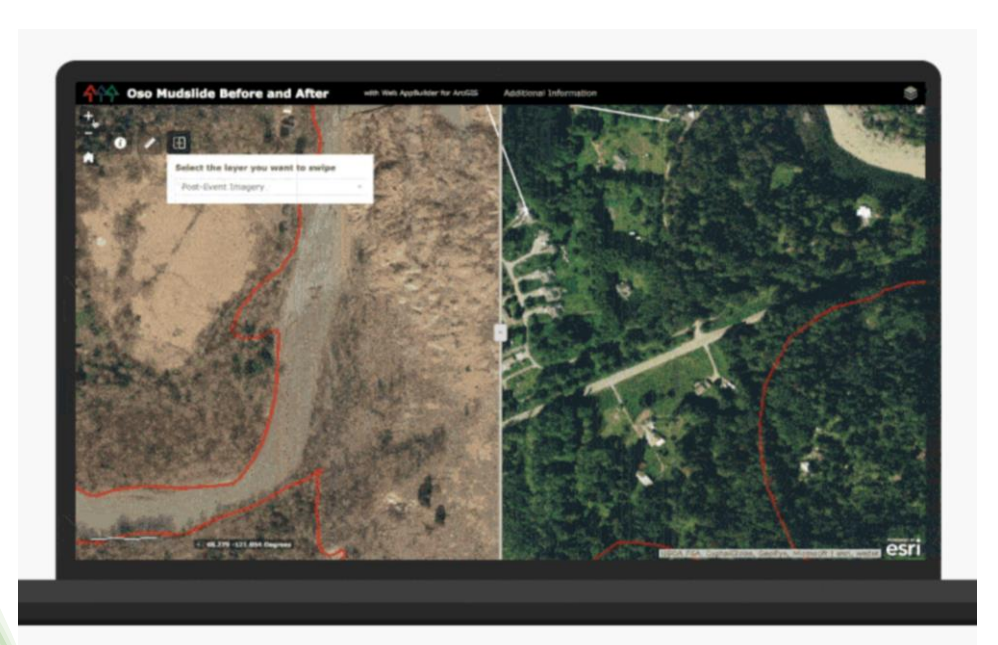

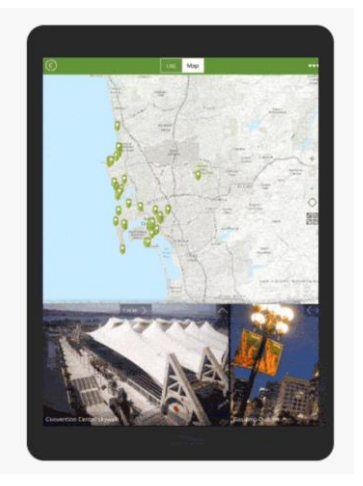

Build or Configure an engaging and useful app

And then tell us all about it!

# Maps tell a story.

- They can simply show a location, or they can be more complex
- They contain and exhibit data
- They should always be truthful and made to ethically convey their message

### Poll Question

# Open Q/A

#### Resources available to help you succeed

- [Get started with ArcGIS StoryMaps](https://learn.arcgis.com/en/projects/share-the-story-of-an-expedition/) A full primer on starting your story, including making a simple map
- [Create a map](https://learn.arcgis.com/en/projects/create-a-map/) Learn how to add points to a map in ArcGIS Online
- [Convert a list of historic places into a map in ArcGIS Online](https://learn.arcgis.com/en/projects/convert-a-list-of-historic-places-into-a-map/arcgis-online/) Quick tutorial on uploading your own data from a spreadsheet to a map
- [Measure global hunger](https://learn.arcgis.com/en/projects/measure-global-hunger/) Learn how to join data, or combine two datasets into one to map new attributes
- [Explore dynamic imagery of a volcano eruption](https://learn.arcgis.com/en/projects/explore-dynamic-imagery-of-a-volcano-eruption/) Use imagery to view real-time changes to the Earth's surface, including under smoke and cloud cover
- [Depict land-use change with time animation](https://learn.arcgis.com/en/projects/depict-land-use-change-with-time-animation/) Use historical imagery to show human change to the landscape over time

#### Resources available to help you succeed

**General questions? Email: [YourCaribbeanStory@esri.com](mailto:YourCaribbeanStory@esri.com)**

**Interested in our Mentor program?** 

**Email Dr. Ramlal @: [bheshem.ramlal@sta.uwi.edu](mailto:bheshem.ramlal@sta.uwi.edu) or [bheshemramlal@gmail.com](mailto:bheshemramlal@gmail.com)**

## Webinar Series

- Starting on Feb  $3^{rd}$  every Thursday 12 noon eastern
- Feb 3<sup>rd</sup> Preparing for the competition
- Feb 10<sup>th</sup> Get Started with Mapping
- **Feb 17th Creating a Good Story with ArcGIS StoryMaps**
- Feb 24<sup>th</sup> Get Started with Analysis
- Mar 3<sup>rd</sup> Introduction to Visualization
- Mar 10<sup>th</sup> Building an App 101

#### **REGISTER Today!**

[https://www.eventbrite.com/e/yourcaribbeansto](https://urldefense.com/v3/__https:/www.eventbrite.com/e/yourcaribbeanstory-webinar-3-creating-a-good-story-tickets-259631724477__;!!CKZwjTOV!ithsey2Dx3qiWT4Ln_XdH8kqSEwklvSXQa-K45m0k89lDtUOlIPH6oc8Upp1$) ry-webinar-3-creating-a-good-story-tickets-259631724477 [eventbrite.com]

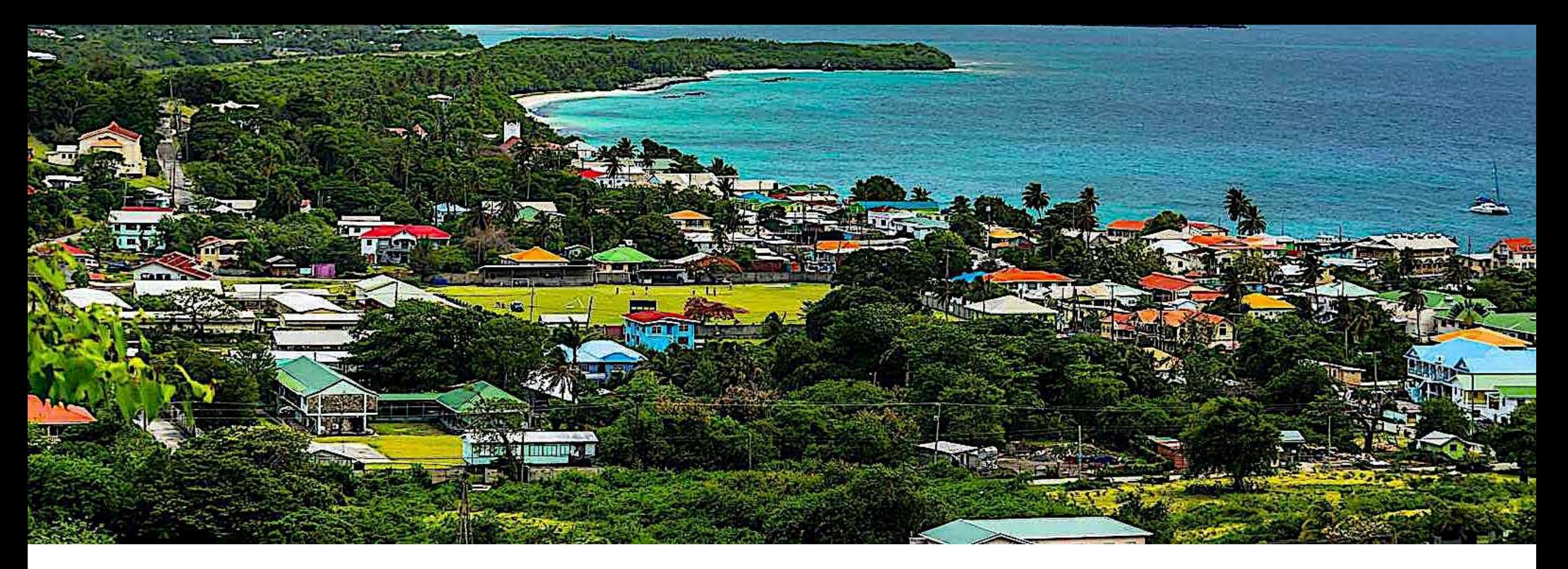

#### **Thank you!**

#### **Be sure to join us next week**

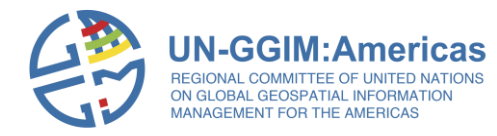

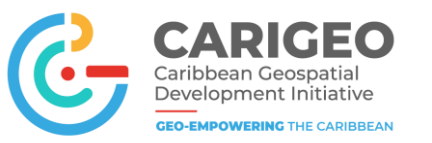

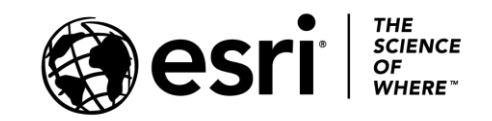